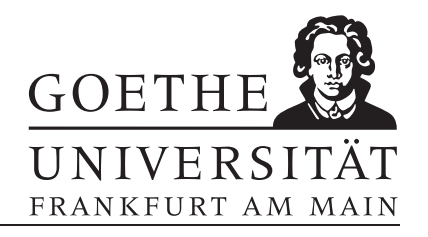

## Zusatzblatt (erschienen am 5.7.2017)

## Aufgabe 1 (Programmieraufgabe: Computertomographie)

Herkömmliche Röntgenaufnahmen zeigen nur eine Projektion des durchleuchteten Körperteils. Aus ihnen erhält man jedoch keine Tiefeninformation. So könnte in der hier abgebildeten genagelten Tibiafraktur der Nagel auch hinter oder vor dem Schienenbein verlaufen.

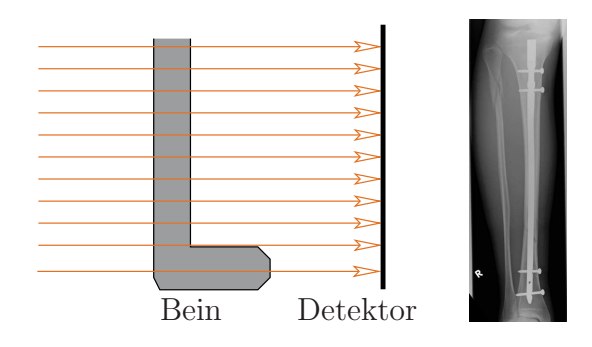

In der Computertomographie werden deshalb Röntgenstrahlen aus einer Vielzahl von Richtungen durch ein Körperteil geschickt. Aus der Abschwächung aller Strahlen wird dann ein räumlich aufgelöstes Bild des Körperinneren berechnet. In der klassischen Computertomographie beschränkt man sich dabei auf die Erstellung zweidimensionaler Schnittbilder.

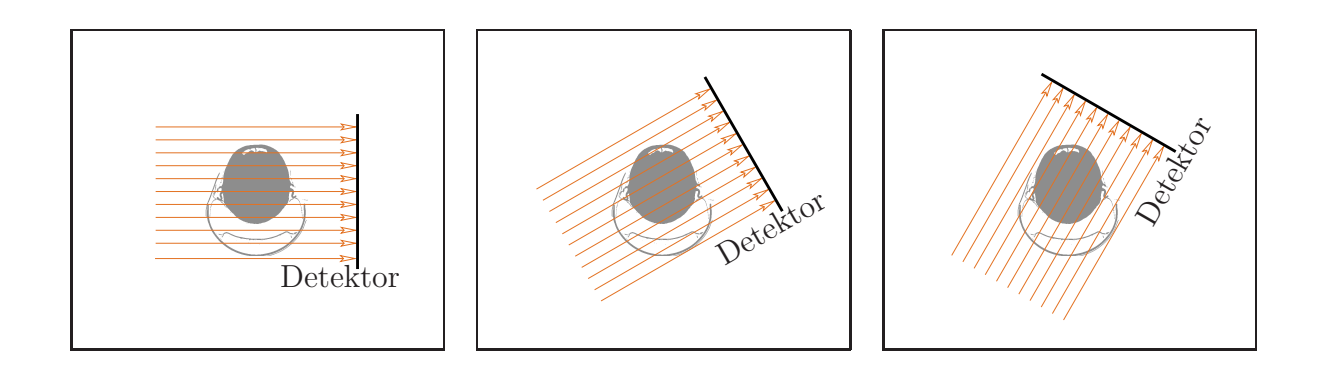

Auf diesem Übungsblatt untersuchen wir die Lösung des linearen inversen Problem der Computertomographie durch generische Methoden, d.h. wir versuchen eine gegebene Im-plementierung des direkten Problems ohne nähere Untersuchung zu invertieren.<sup>[1](#page-1-0)</sup> Als Implementierung des direkten Problems verwenden wir die Matlab-Funktion

## $R = radon(I),$

die zu einer ein Bild beschreibenden Intensitätsmatrix I die CT-Messwerte als in einer Matrix angeordnete Abschwächungen der Röntgenstrahlen  $R$  zurückliefert. Als Beispielbild erzeugen wir mit

## I=phantom(100); imagesc(I)

das sogenannte (modifizierte) Shepp-Logan-Phantom. Die dazugehörige CT-Messwerte lassen sich durch

 $R = radon(I);$  imagesc $(R)$ 

veranschaulichen.

- (a) Konstruieren Sie wie auf dem 4. Ubungsblatt die das direkte Problem beschreibene ¨ Matrix K. Es soll also gelten, dass  $Kx = y$ , wobei die Spaltenvektoren x und y die (spaltenweise ausgelesenen) Einträge von  $I$  und  $R$  enthalten.
- (b) Untersuchen Sie das inverse Problem numerisch auf Schlechtgestelltheit.
- (c) Implementieren Sie das Tikhonov-Verfahren mit  $R_{\alpha} = (K^*K + \alpha I)^{-1}K^*$  wobei  $\alpha = \delta$ ; oder  $\alpha > 0$  so dass  $||Kx_{\alpha}^{\delta} - y^{\delta}|| = \delta$ . Testen Sie ihr Programm, indem Sie die CT-Messwerte des Shepp-Logan-Phantoms durch Addition eines zufälligen Vektors stören und ihren Rekonstruktionsalgorithmen auf die so verrauschten Messwerten anwenden.

Hinweis: Eine Lösung wird auf der Homepage bereit gestellt.

<span id="page-1-0"></span> $1$ Nichtdestotrotz sei zur Einführung in die mathematische Modellierung der Computertomographie mit der sogenannten Radon-Transformation das Lehrbuch Keine Probleme mit Inversen Problemen von Andreas Rieder empfohlen.